Programowanie w języku C (EAR1S02005), studia stacjonarne dr inż. Jarosław Forenc<br>Rok akademicki 2020/2021, Zajęcia nr 4 Rok akademicki 2020/2021, Zajęcia nr 42/20

# Programowanie w języku C (EAR1S02005)

Politechnika Białostocka - Wydział Elektryczny Automatyka i Robotyka, semestr II, studia stacjonarne I stopniaRok akademicki 2020/2021

#### Zajęcia nr 4 (03.03.2021)

dr inż. Jarosław Forenc

Programowanie w języku C (EAR1S02005), studia stacjonarne dr inż. Jarosław Forenc Rok akademicki 2020/2021, Zajęcia nr 43/20

## Język C - pętla for

П Najczęściej stosowana postać pętli for

> **int i; for (i=0; i<10; i=i+1) instrukcja;**

- Instrukcja:
	- prosta jedna instrukcja zakończona średnikiem
	- złożona jedna lub kilka instrukcji  $\Box$ objętych nawiasami klamrowymi
- Funkcje pełnione przez wyrażenia

**for (**inicjalizacja**;**test**;**aktualizacja**)instrukcja;**

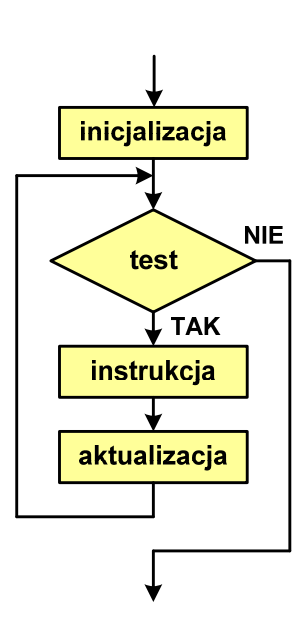

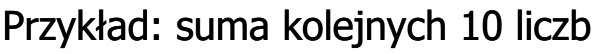

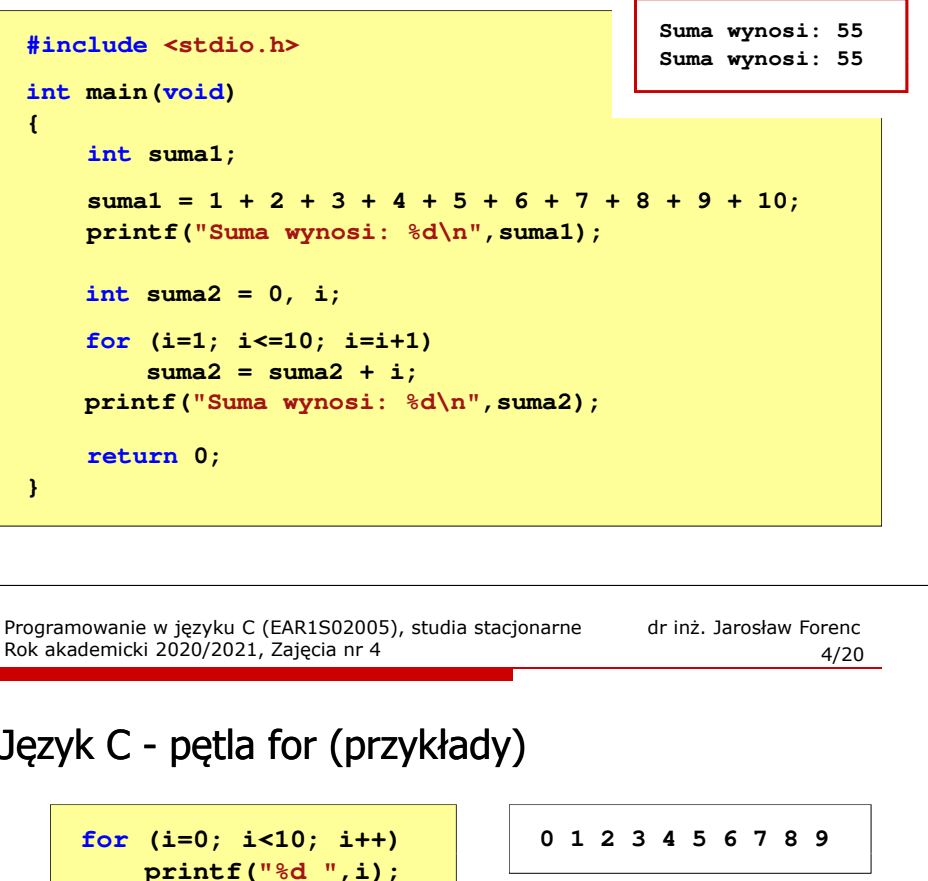

**for (i=0; i<10; i++) printf("%d ",i+1); 1 2 3 4 5 6 7 8 9 10**

**for (i=1; i<=10; i++) printf("%d ",i); 1 2 3 4 5 6 7 8 9 10**

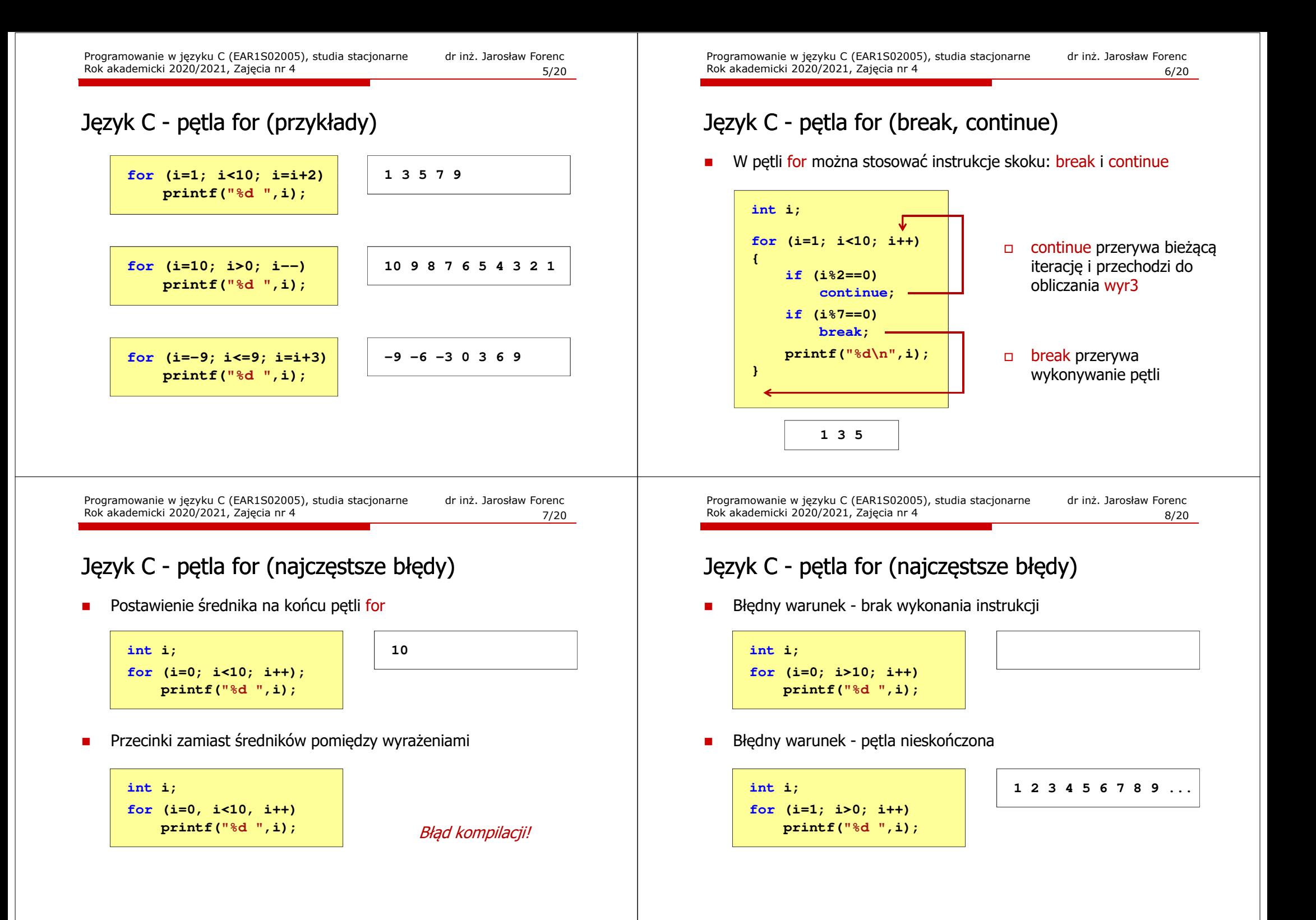

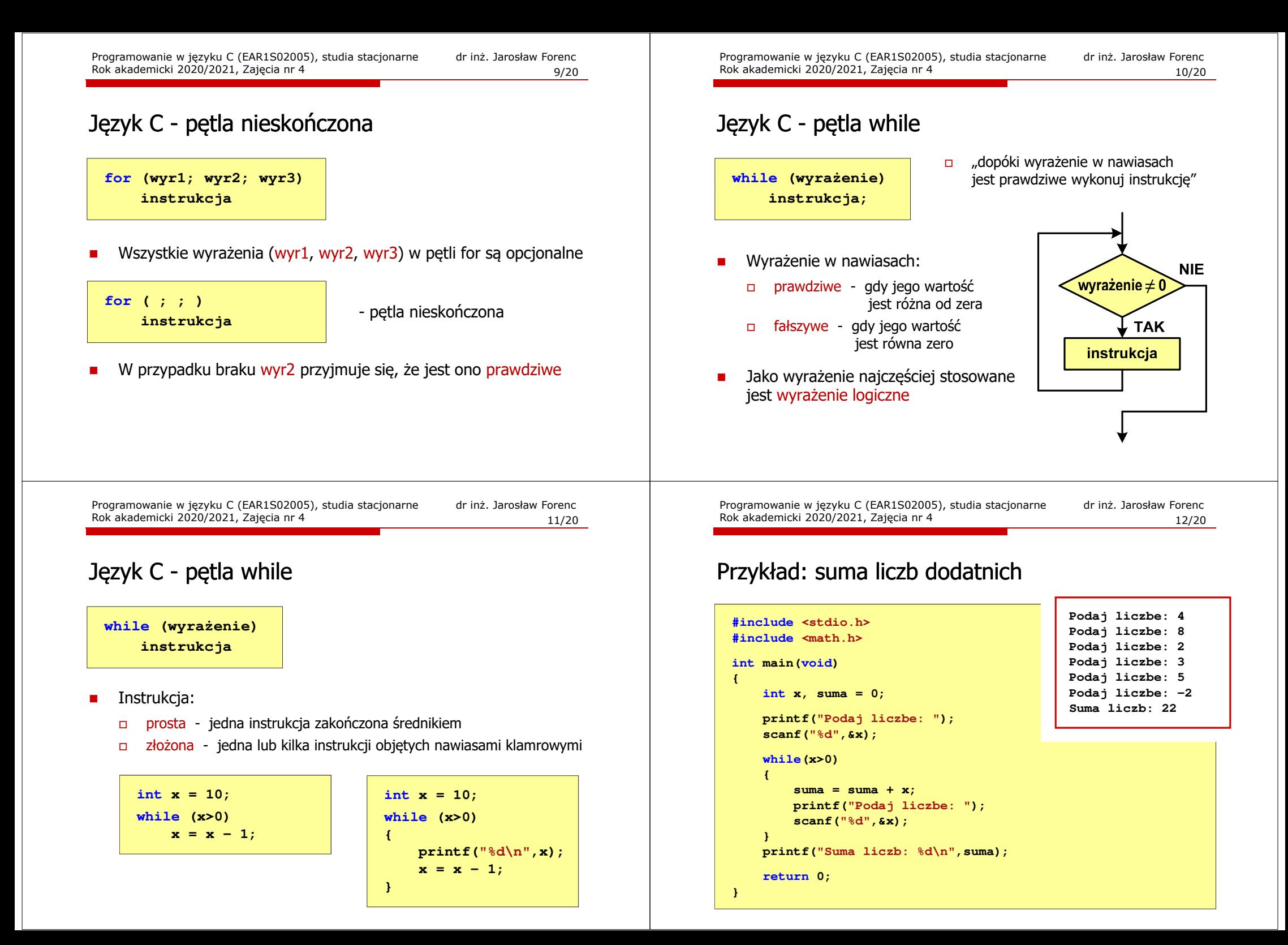

### Język C - pętla while

П Program pokazany na poprzednim slajdzie zawiera typowy schemat przetwarzania danych z wykorzystaniem pętli while

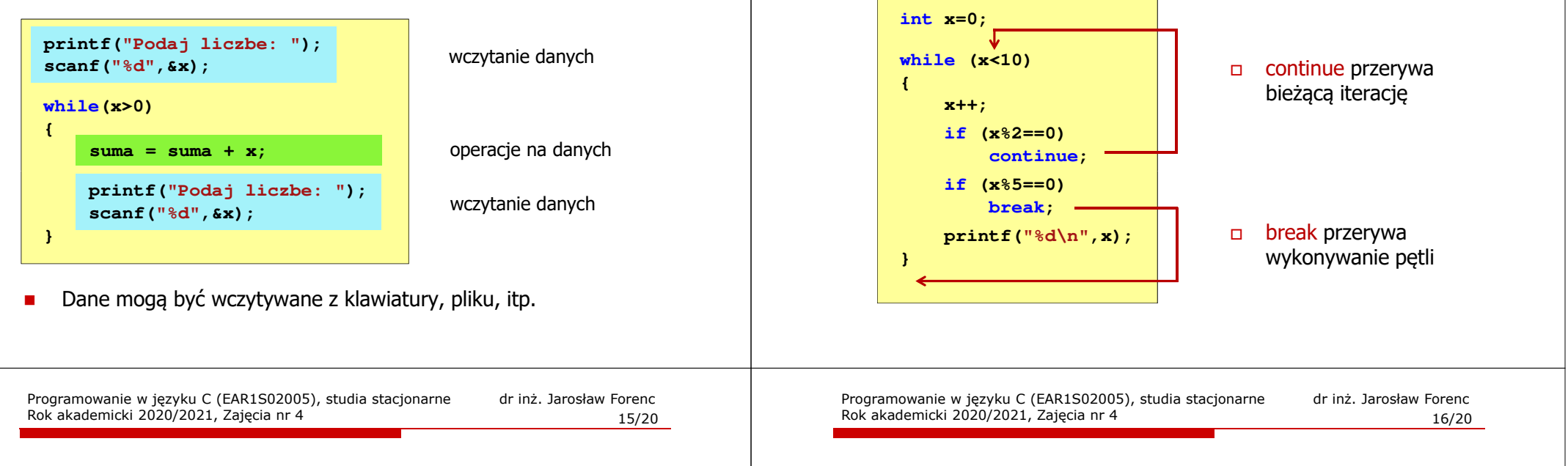

### Język C - pętla while (najczęstsze błędy)

П Postawienie średnika po wyrażeniu w nawiasach powoduje powstanie pętli nieskończonej - program zatrzymuje się na pętli

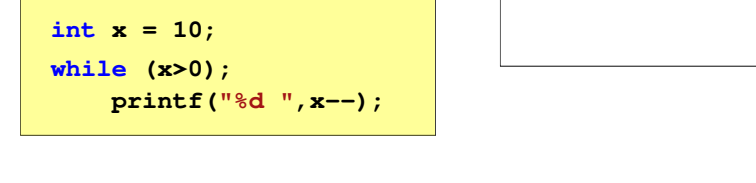

 Brak aktualizacji zmiennej powoduje także powstanie pętli nieskończonej - program wyświetla wielokrotnie tę samą wartość

**x = 10; 10 10 <sup>10</sup> <sup>10</sup> <sup>10</sup> ...**

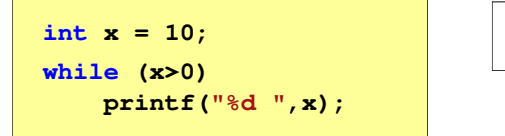

```
Programowanie w języku C (EAR1S02005), studia stacjonarne dr inż. Jarosław Forenc
Rok akademicki 2020/2021, Zajęcia nr 4 14/20
```
#### Język C - pętla while (break, continue)

п break i continue sa to instrukcie skoku

Język C - pętla while (pętla nieskończona)

П W pewnych sytuacjach celowo stosuje się pętlę nieskończoną (np. w mikrokontrolerach)

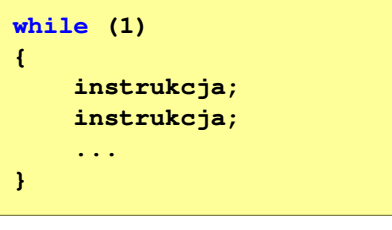

П W układach mikroprocesorowych program działa aż do wyłączenia zasilania

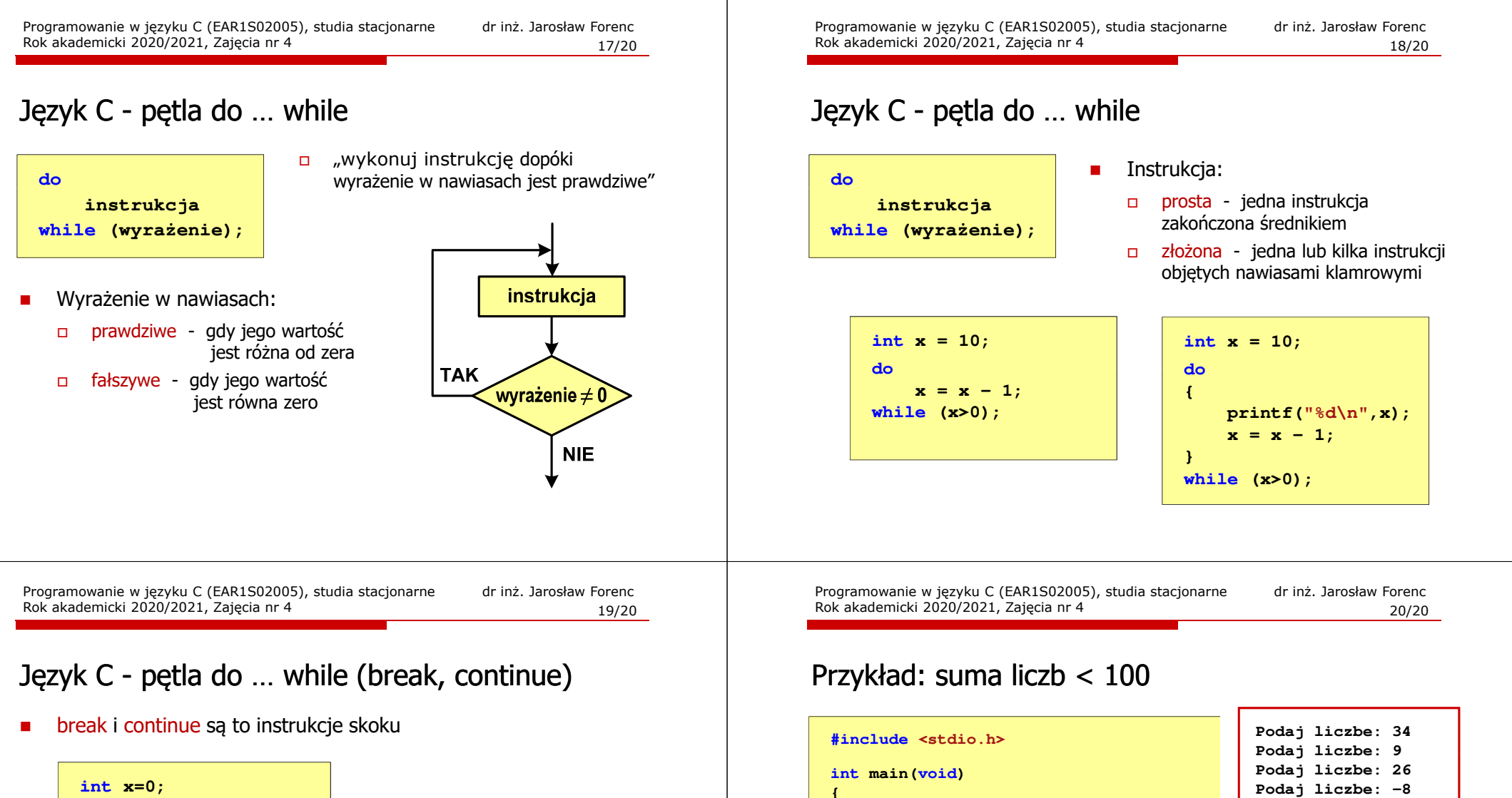

**int x, suma = 0;**

**while(suma<100);**

**return 0;**

**scanf("%d",&x);suma = suma + x;**

**printf("Podaj liczbe: ");**

**printf("Suma liczb: %d\n",suma);**

**Podaj liczbe: <sup>67</sup> Suma liczb: <sup>128</sup>**

**do{**

**}**

**}**

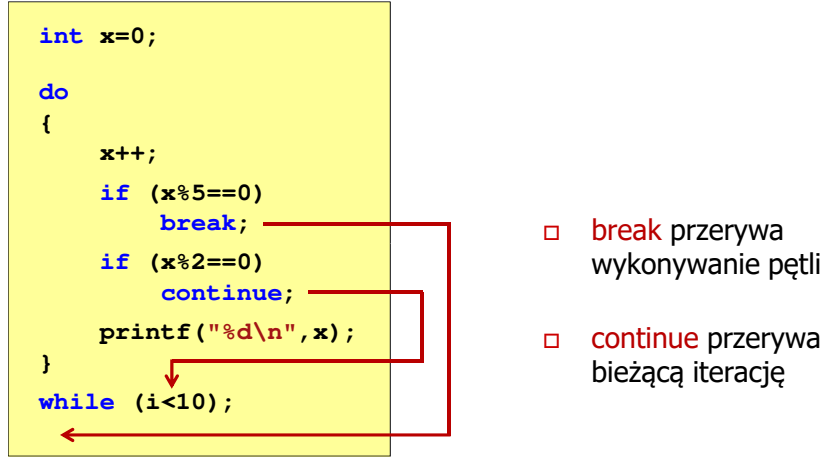